# ArcGIS Introduction and Exercise

Dr. Tarendra Lakhankar

#### **Maps as story tellers and can used as problem solvers.**

- To represent a larger area than we can see
- To show a phenomenon or process we can't see with our eyes
- To present information concisely
- To show spatial relationships

#### Show what we can't see

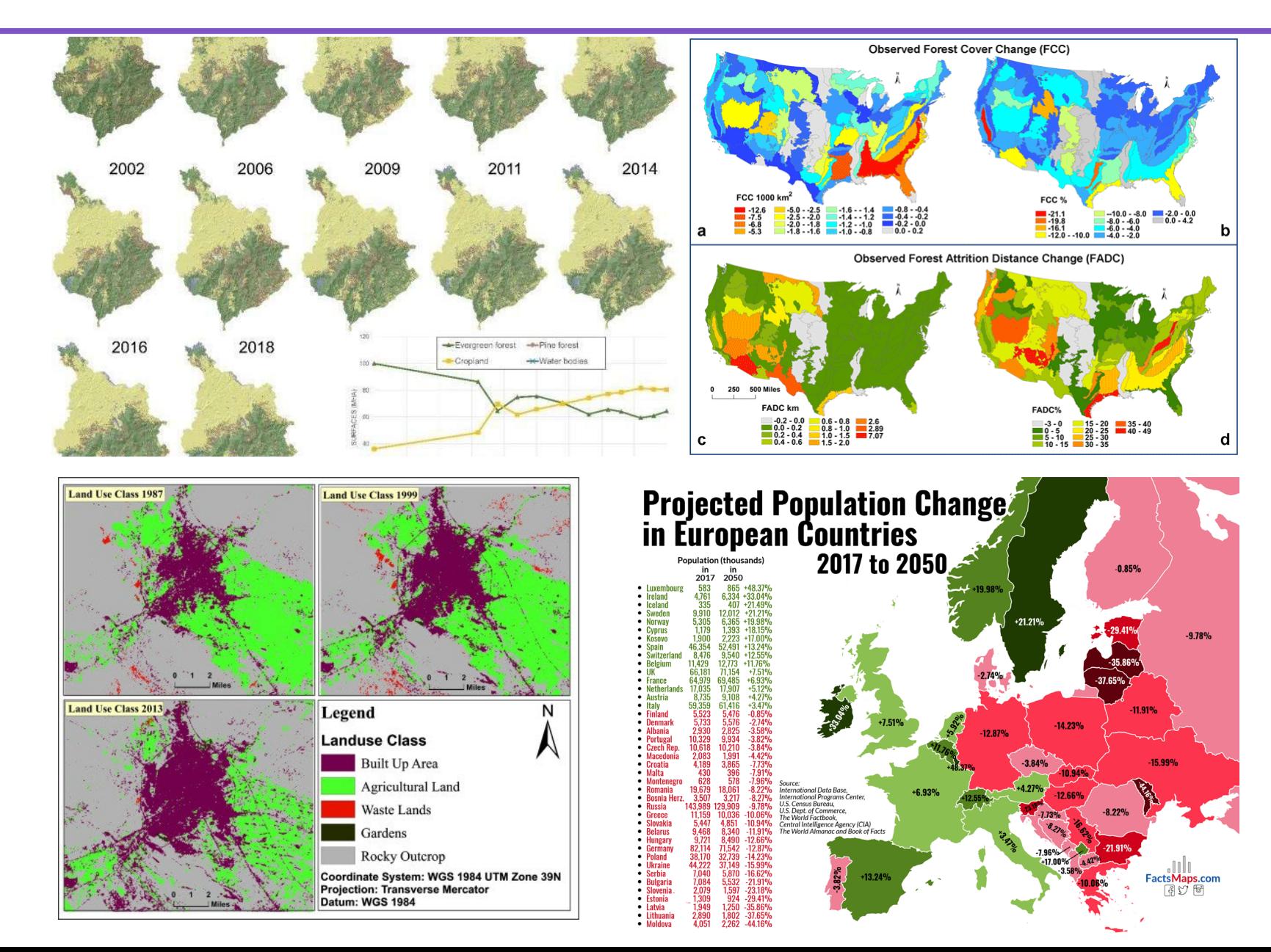

#### Present info concisely

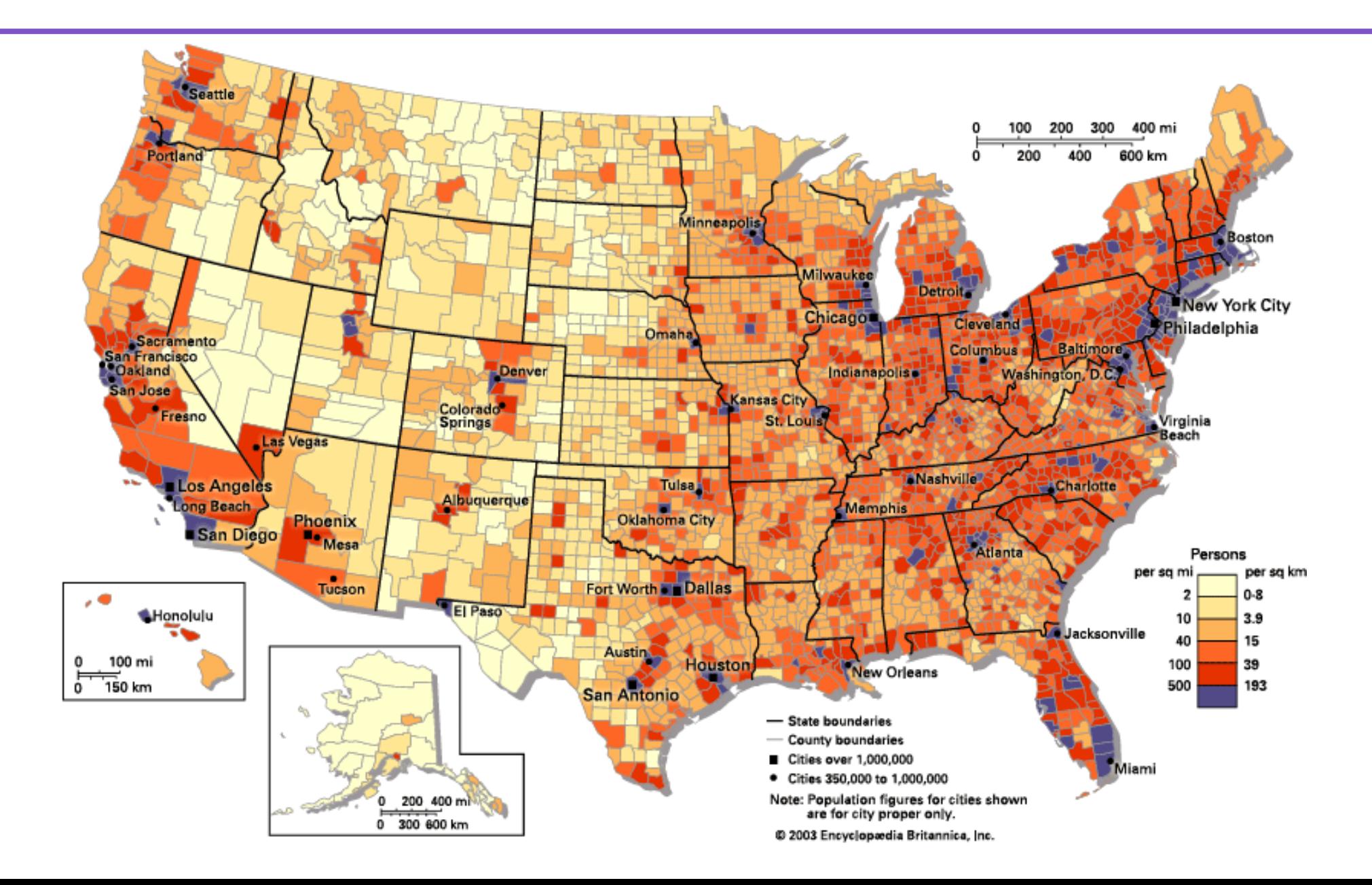

#### Show spatial-temporal relationships

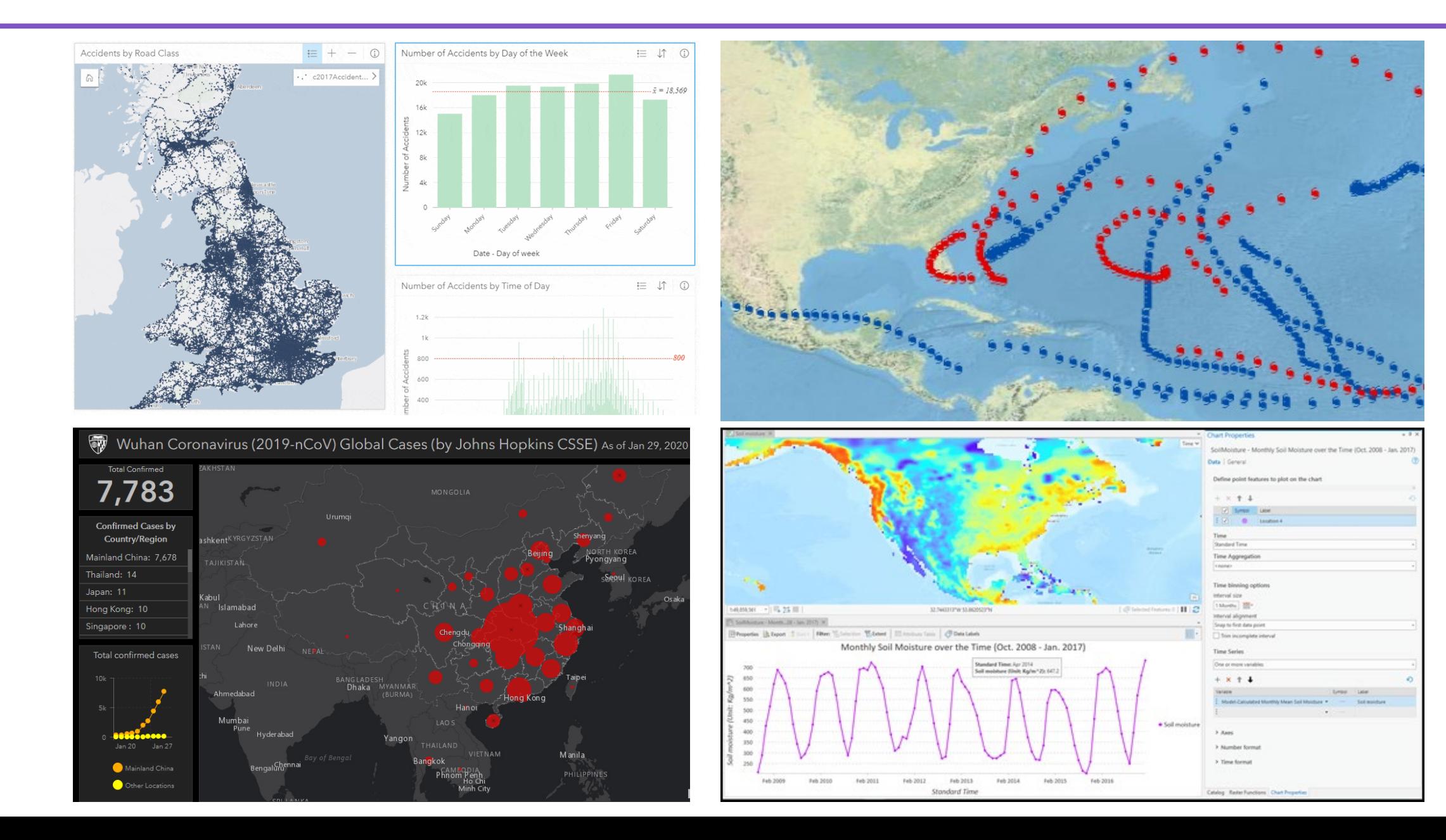

- Maps are selective views of reality
- Size of the map relative to reality (scale)
- What's on the map (symbolization)
- Shape of the map (projection)
- Checking map orientation (North Arrow)

#### Common Map Elements

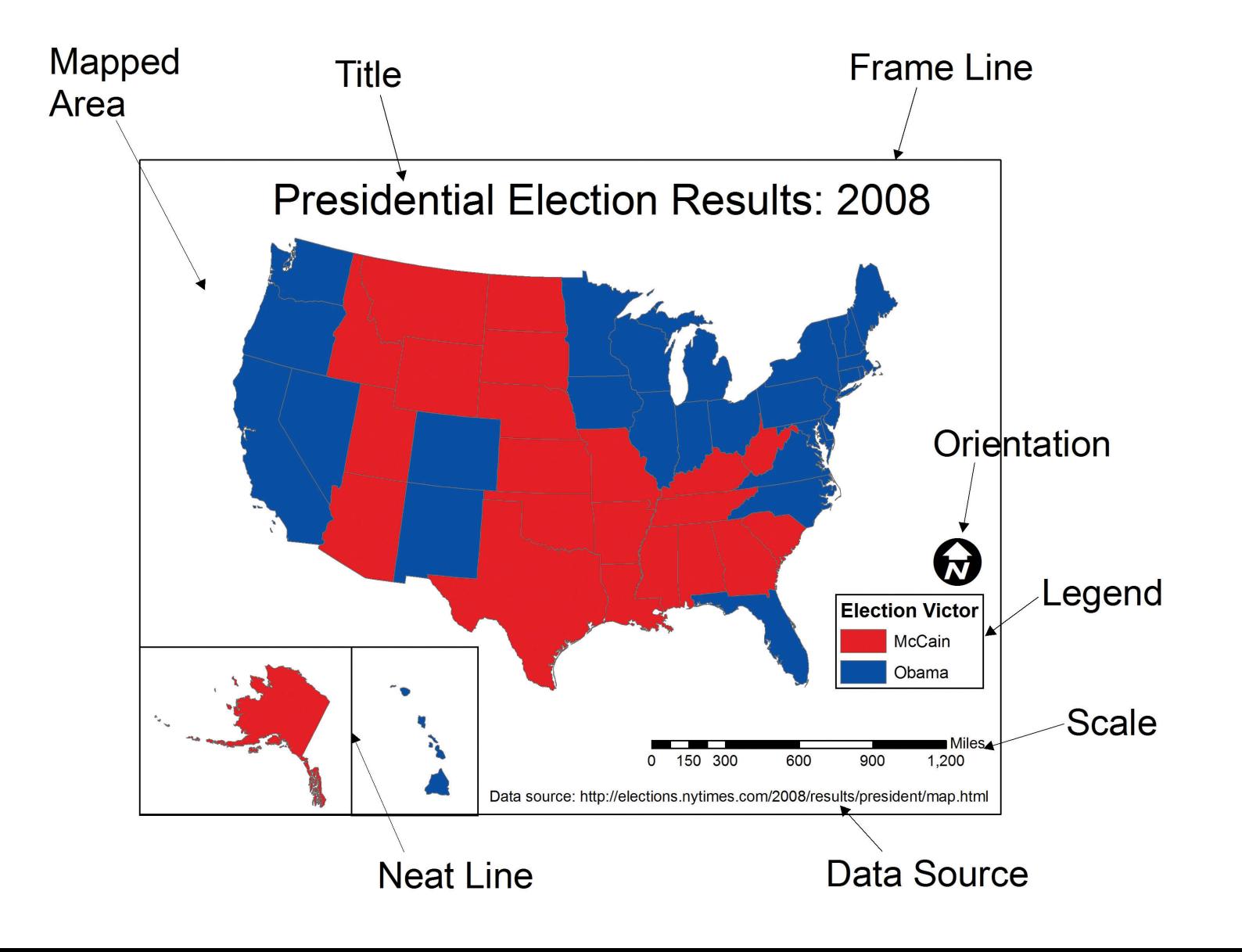

# What is a GIS?

A **GIS** is a computer system that allows you to map, model, query, and analyze large quantities of data within a single database according to their location.

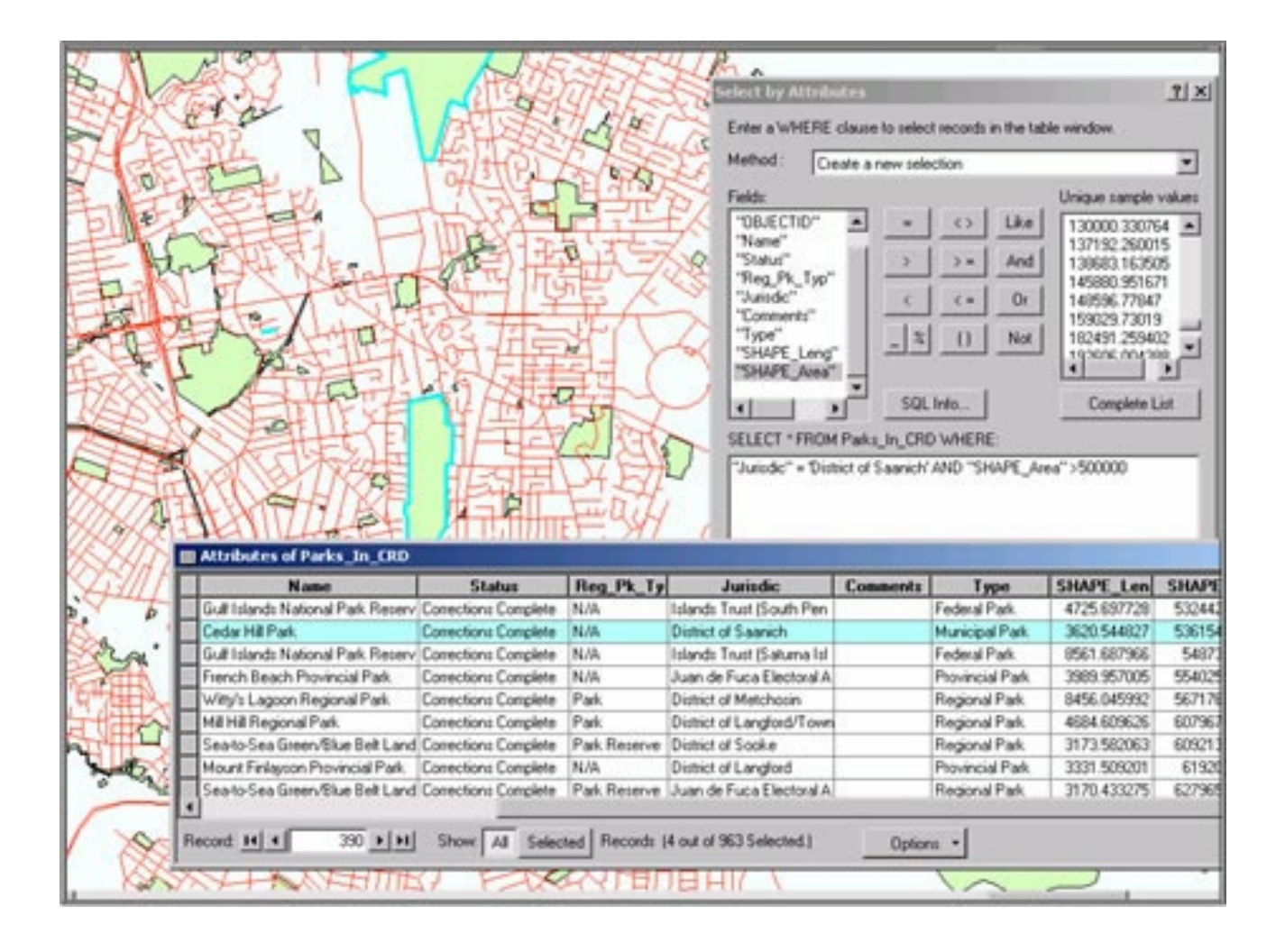

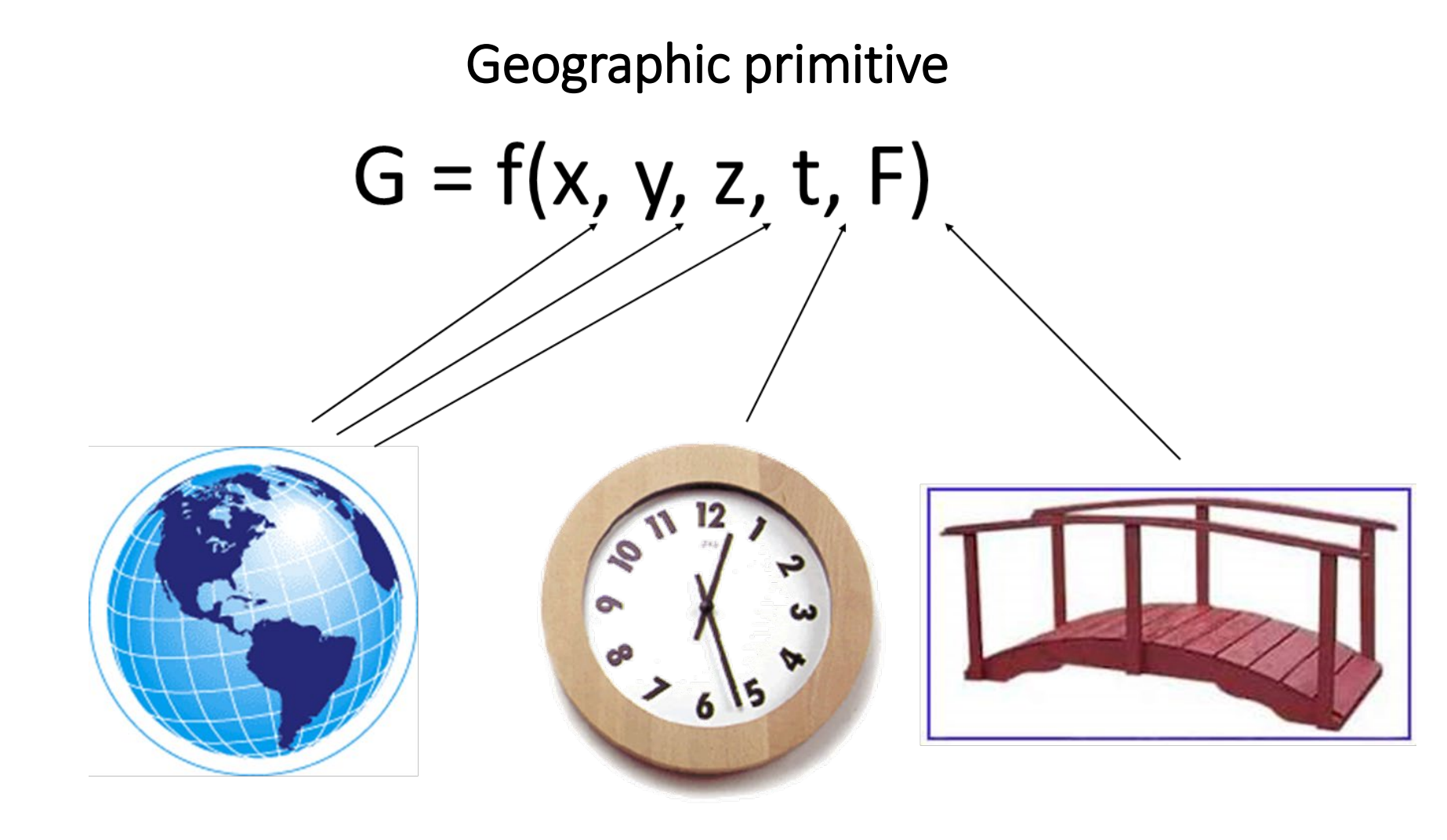

- *x, y = Spatial data*
- $z = E$ levation data
- $t = time data$
- $F =$ Attribute data

#### The Feature Model

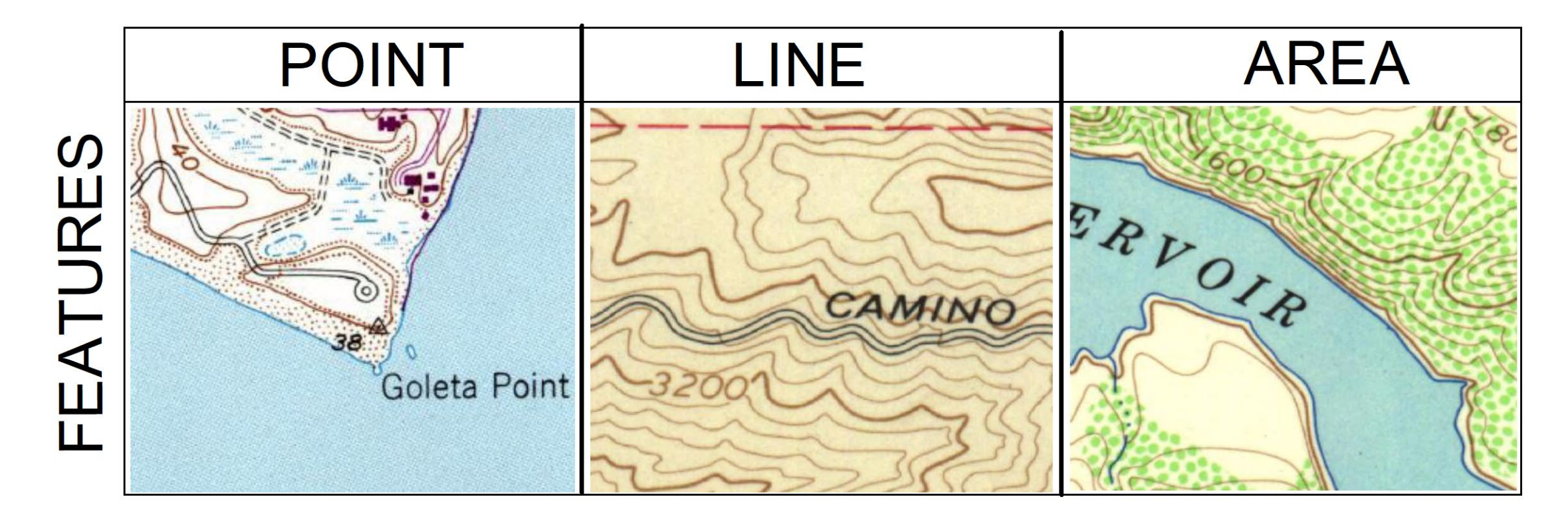

Figure 1.2 The Feature Model: Examples of a point feature (38 foot elevation bench mark), a line fea ture (road, contours) and area features (reservoir, vegetation).

#### Raster vs Vector

#### **Raster and Vector Graphics**

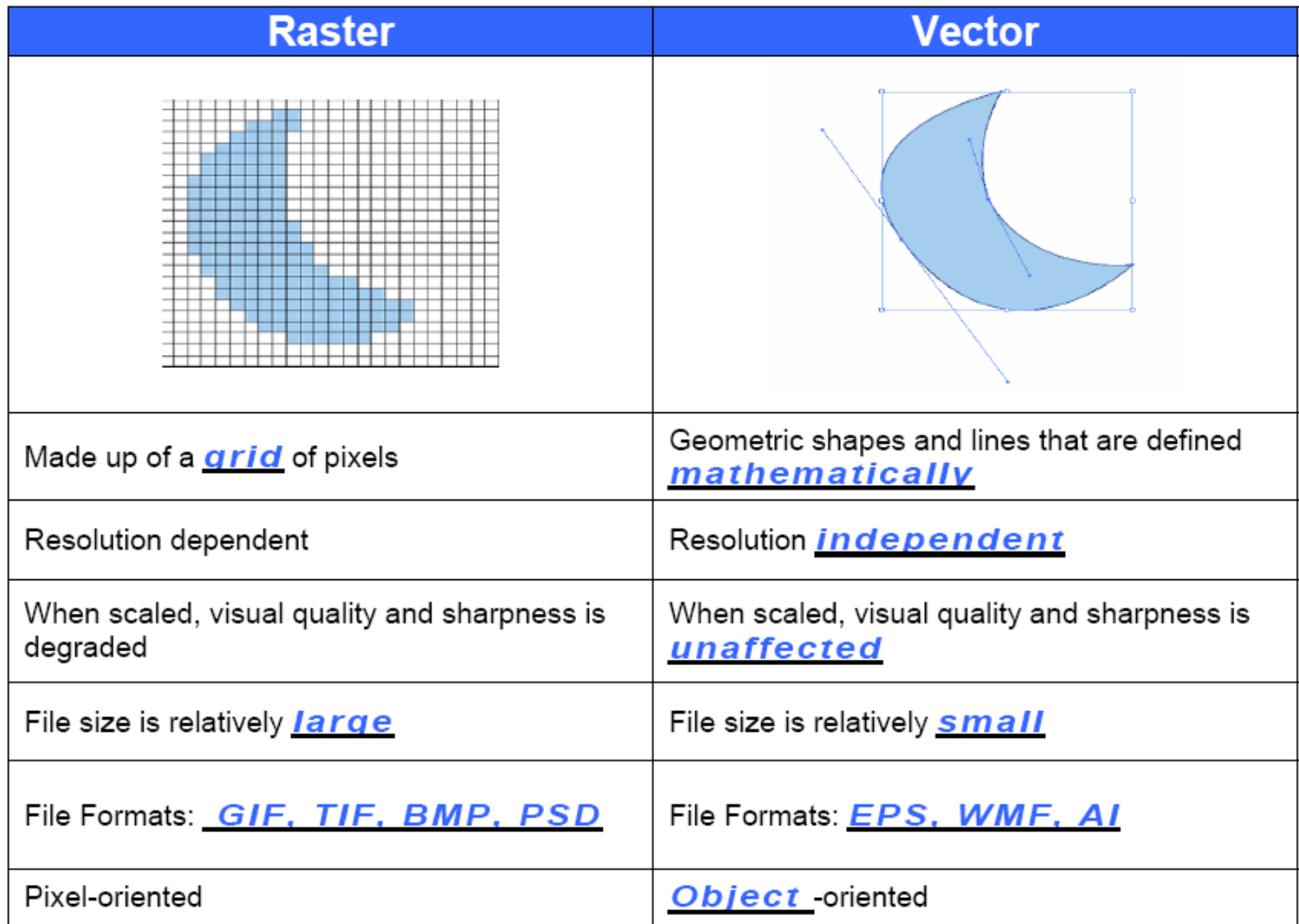

# Projection, Scale, Accuracy and Resolution

- Projection: the method by which the curved 3- D surface of the earth is represented by X,Y coordinates on a 2-D flat map/screen
- Scale: the ratio of distance on a map to the equivalent distance on the ground
- Accuracy: how well does the database info match the real world
- Resolution: the size of the smallest feature able to be recognized (for raster data, it is the pixel size)

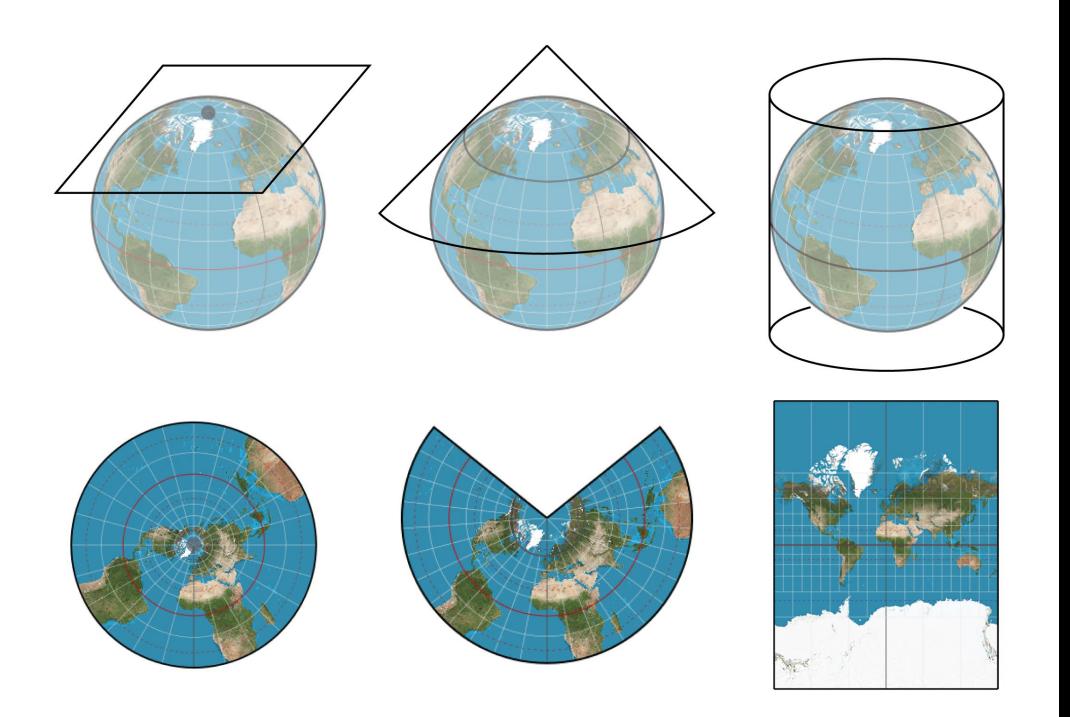

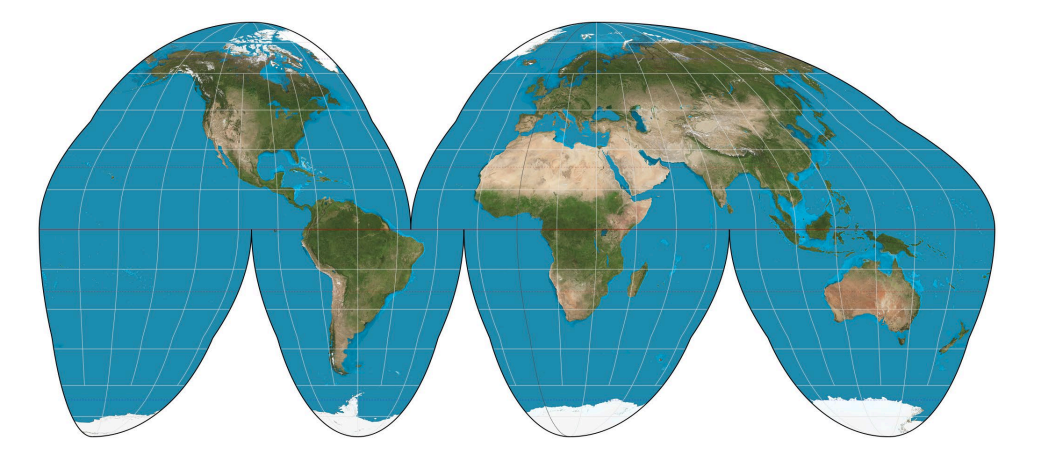

# Raster (image)

- A raster image is defined by pixels.
- A pixel is the smallest display element that makes up the images seen on a computer monitor or television.
- In raster images, the more pixels an image contains, the higher its resolution.
- For example, in a raster image a square is drawn as a grid of pixels (dots) and each of those pixels will have a specific color value.
- A line is made up of a row of pixels with each pixel having a color value, and you work with this line by working with the group of pixels that makes up the line, not as a single object as you would in a vector file.
- Programs such as Photoshop, and PaintShop all work with pixels (raster images).

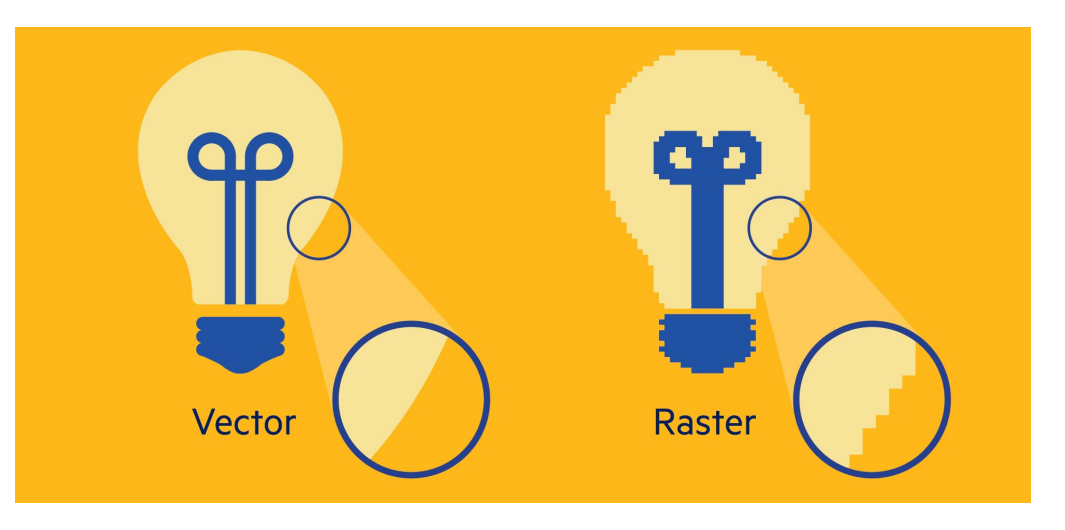

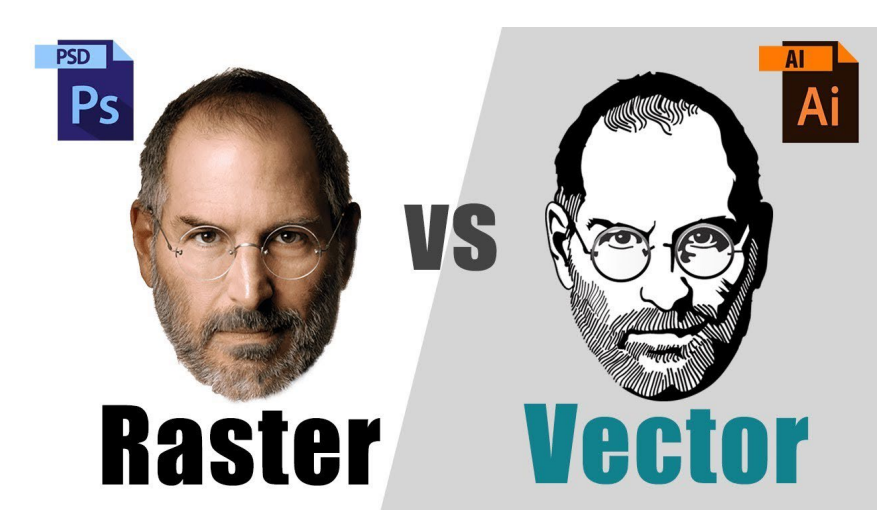

#### Zoom raster image

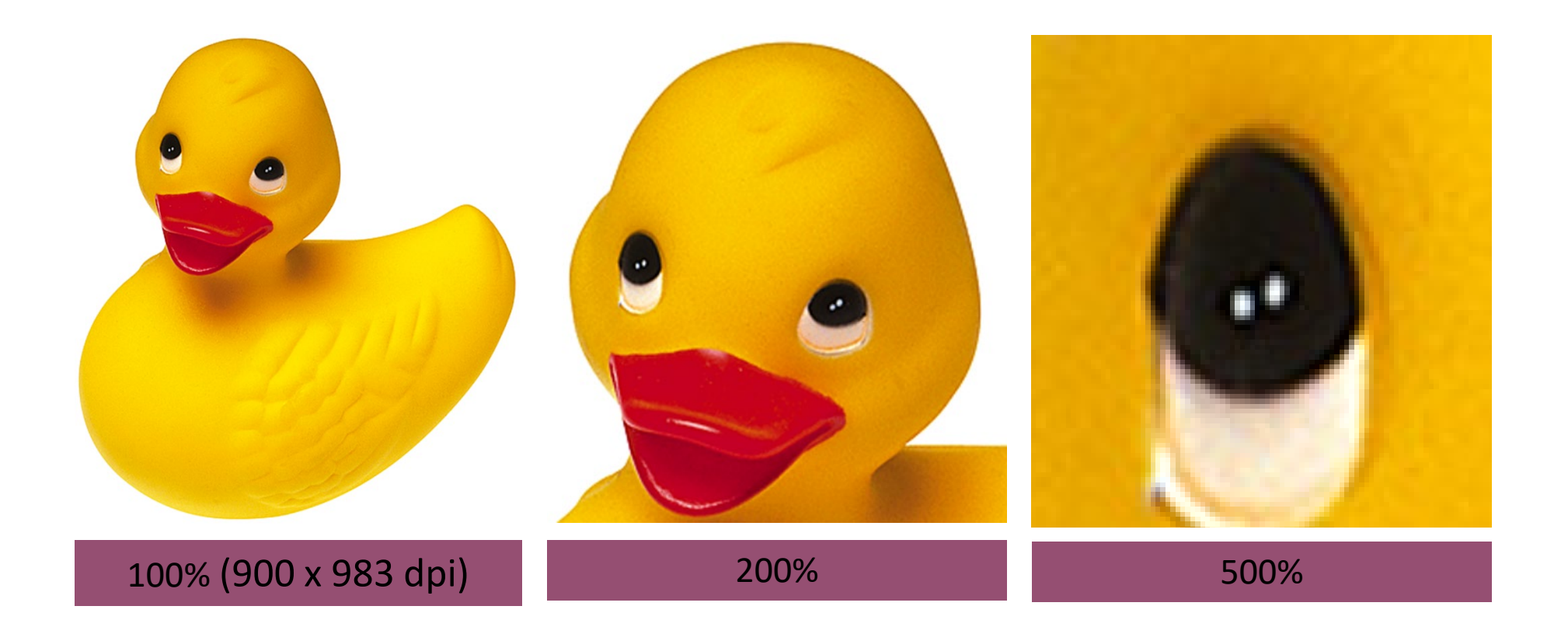

- A vector image is defined by objects which are made of lines and curves that are defined mathematically in the computer.
- Vectors can have various attributes such as line thickness, length and color.
- For example, in a vector image, a square is drawn as four lines connected at the corners. Those lines can be set to different thickness and colors. The square can be empty or filled.
- Vector graphics are resolution-independent because the vector objects are drawn mathematically in the computer. They can be made larger or smaller without any loss of quality to the image.

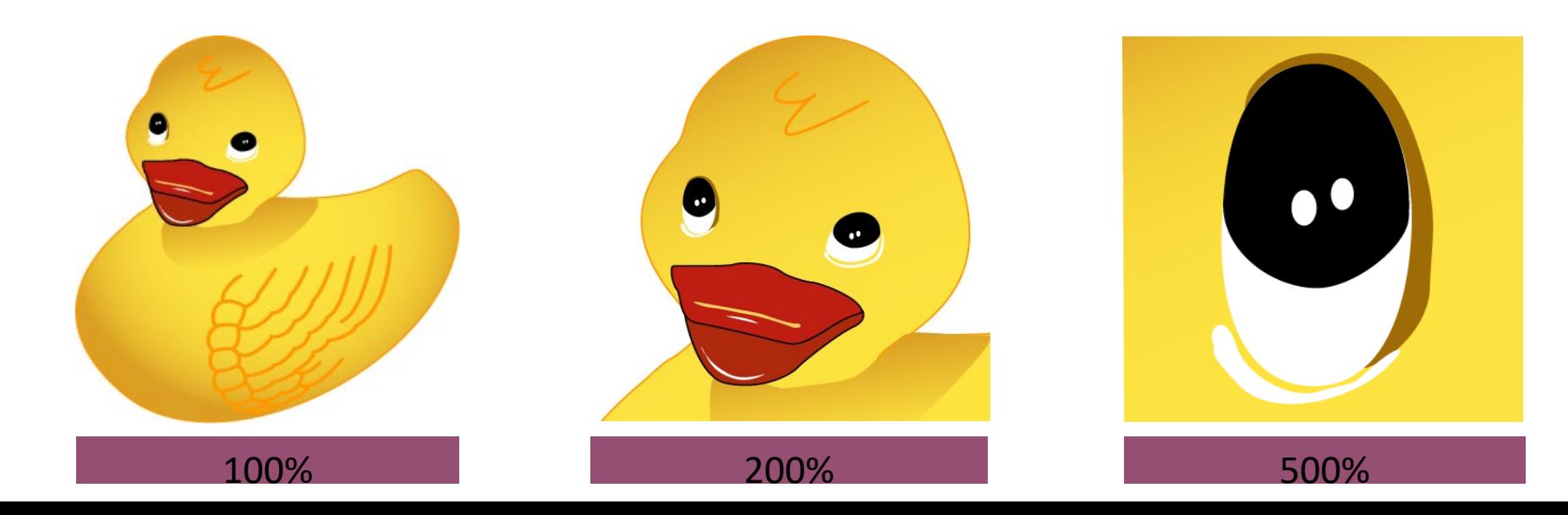

#### ArcMap

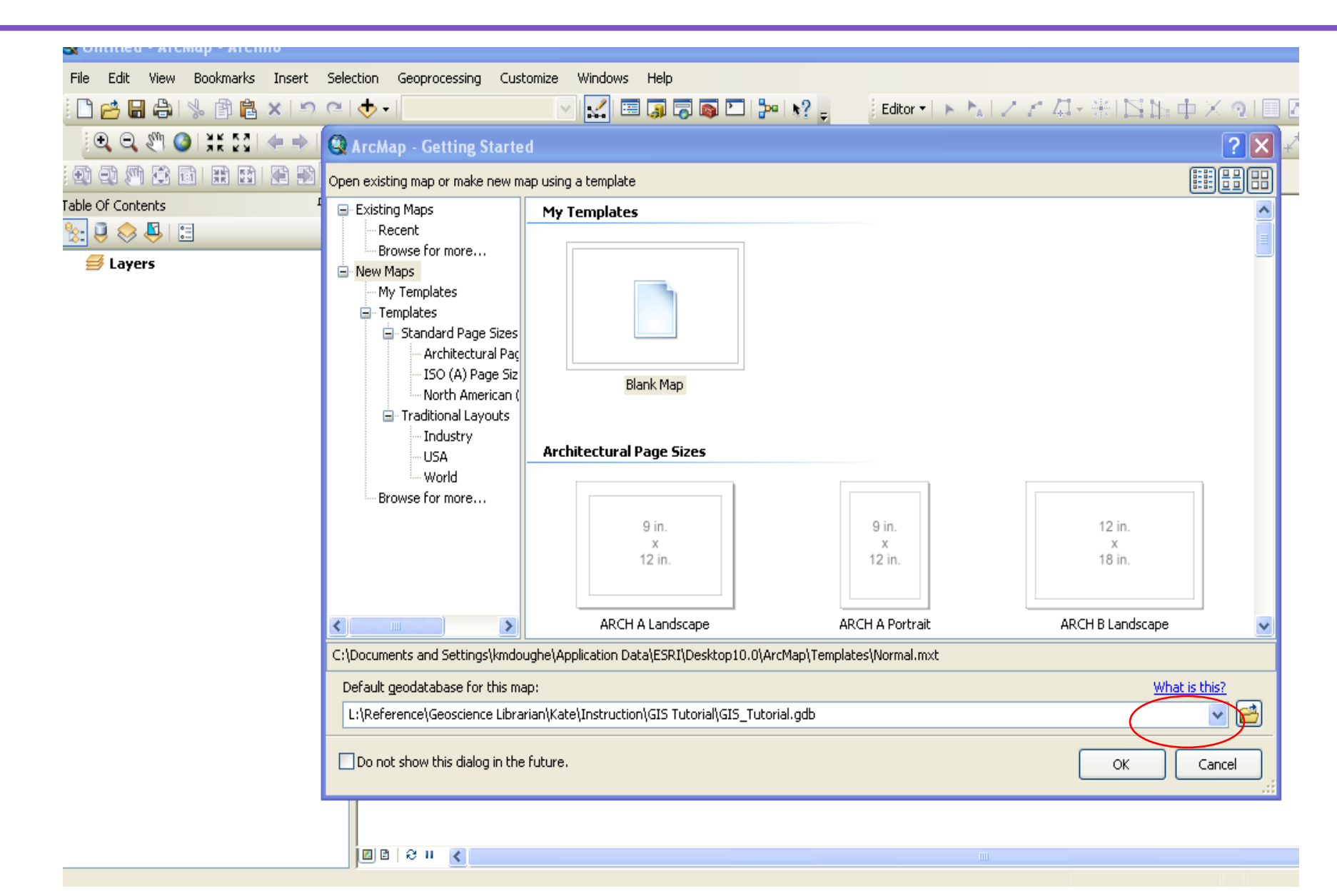

#### **Terminology**

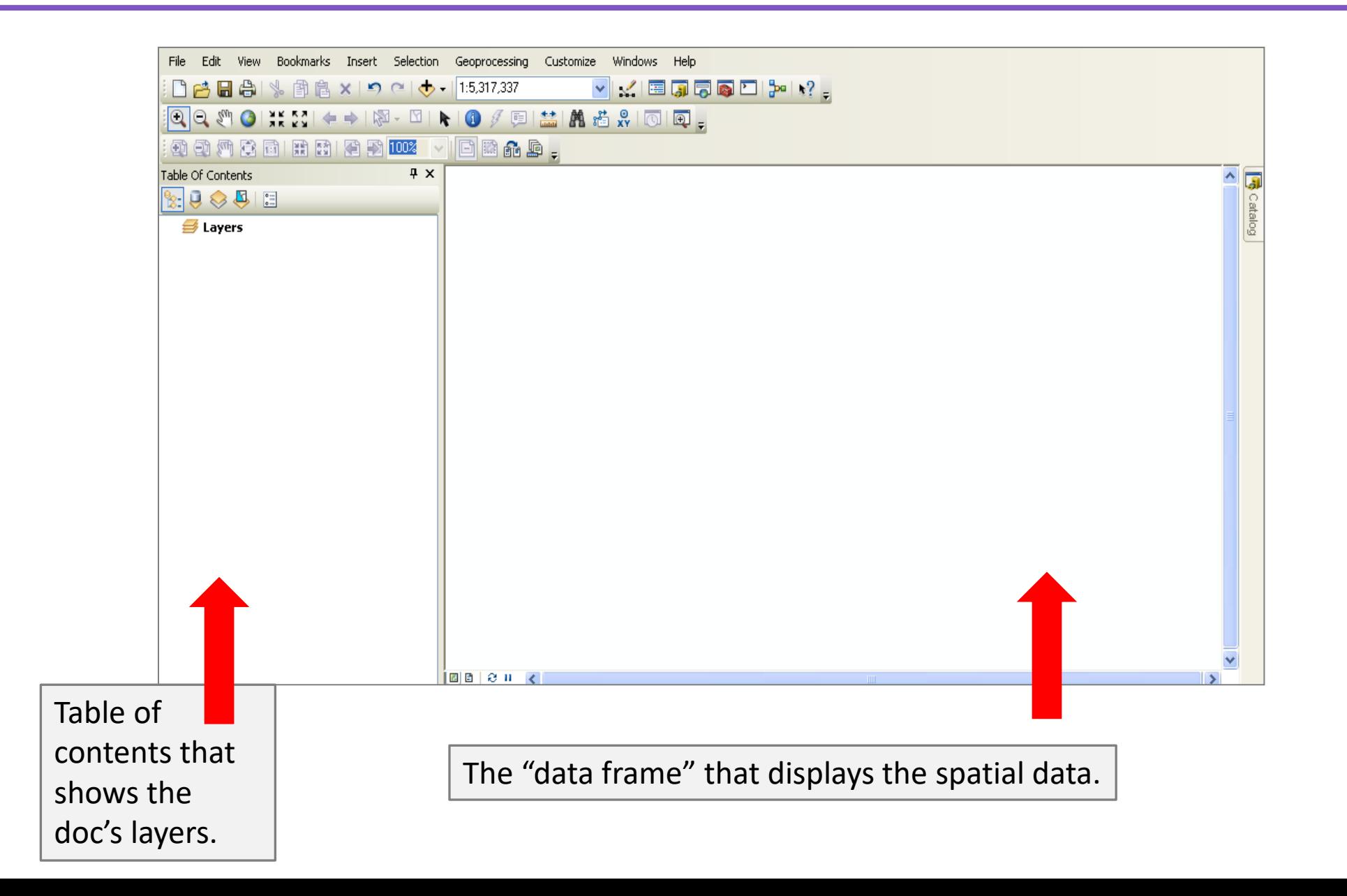

## **Terminology**

- Data Frame
- Contains layers of map data
- Can have multiple data frames
- Each data frame has properties
- Data View
- Default view where you do your mapping, analysis, etc.
- Can only see one data frame at a time
- Right-click/Activate or click/Alt

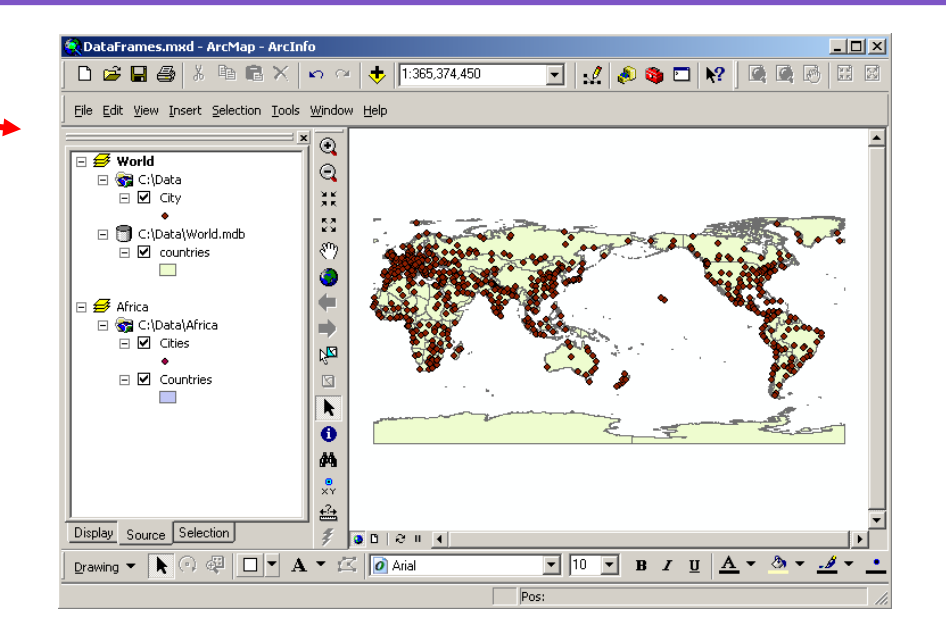

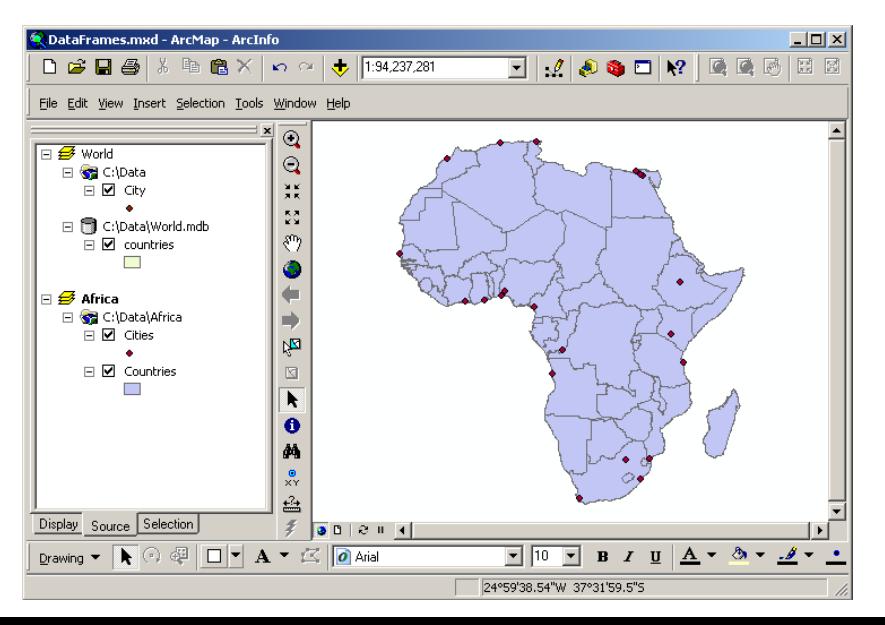

- Is both a data editor as well as map generator
- Provides two different ways to view a map on the fly
	- Data view
	- Layout view

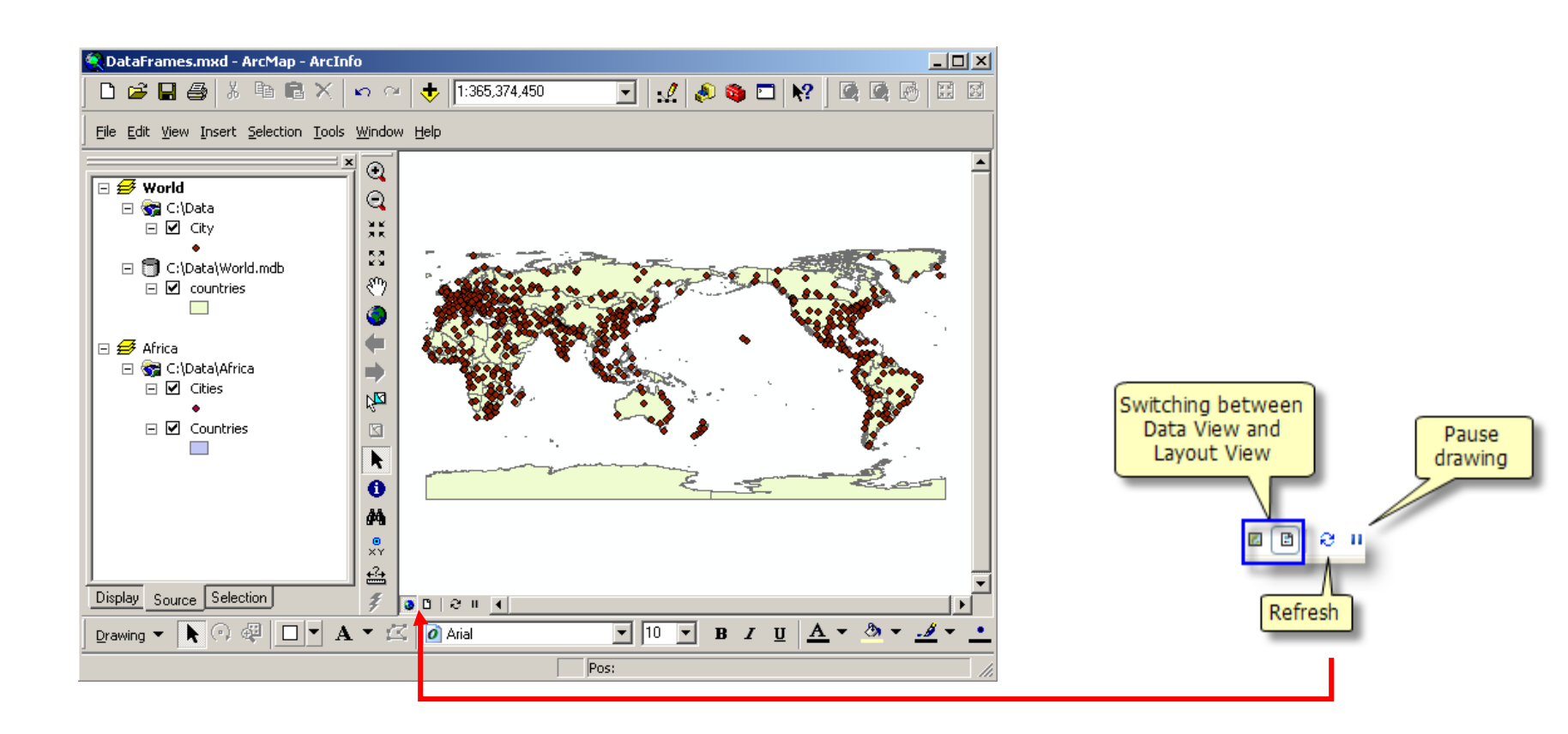

#### Menu Bar

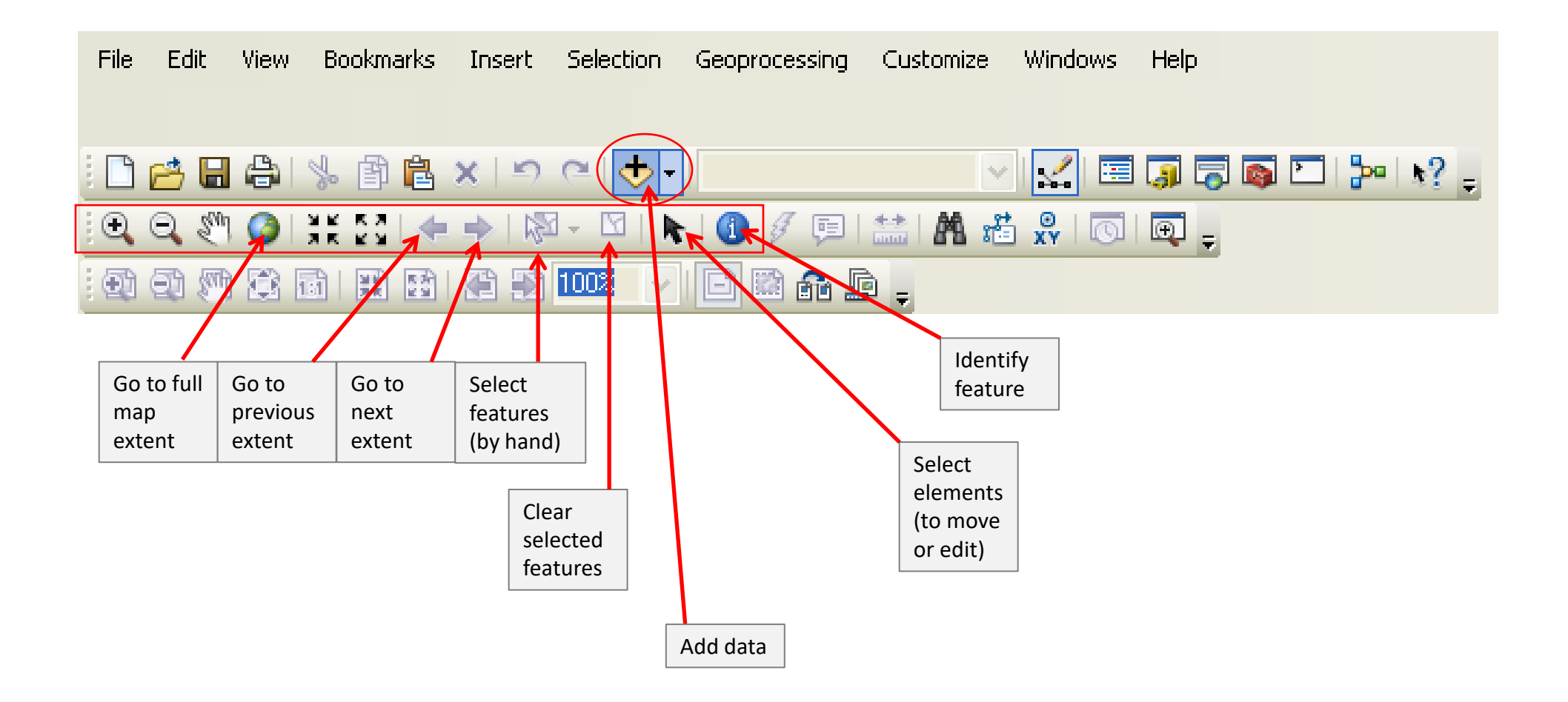

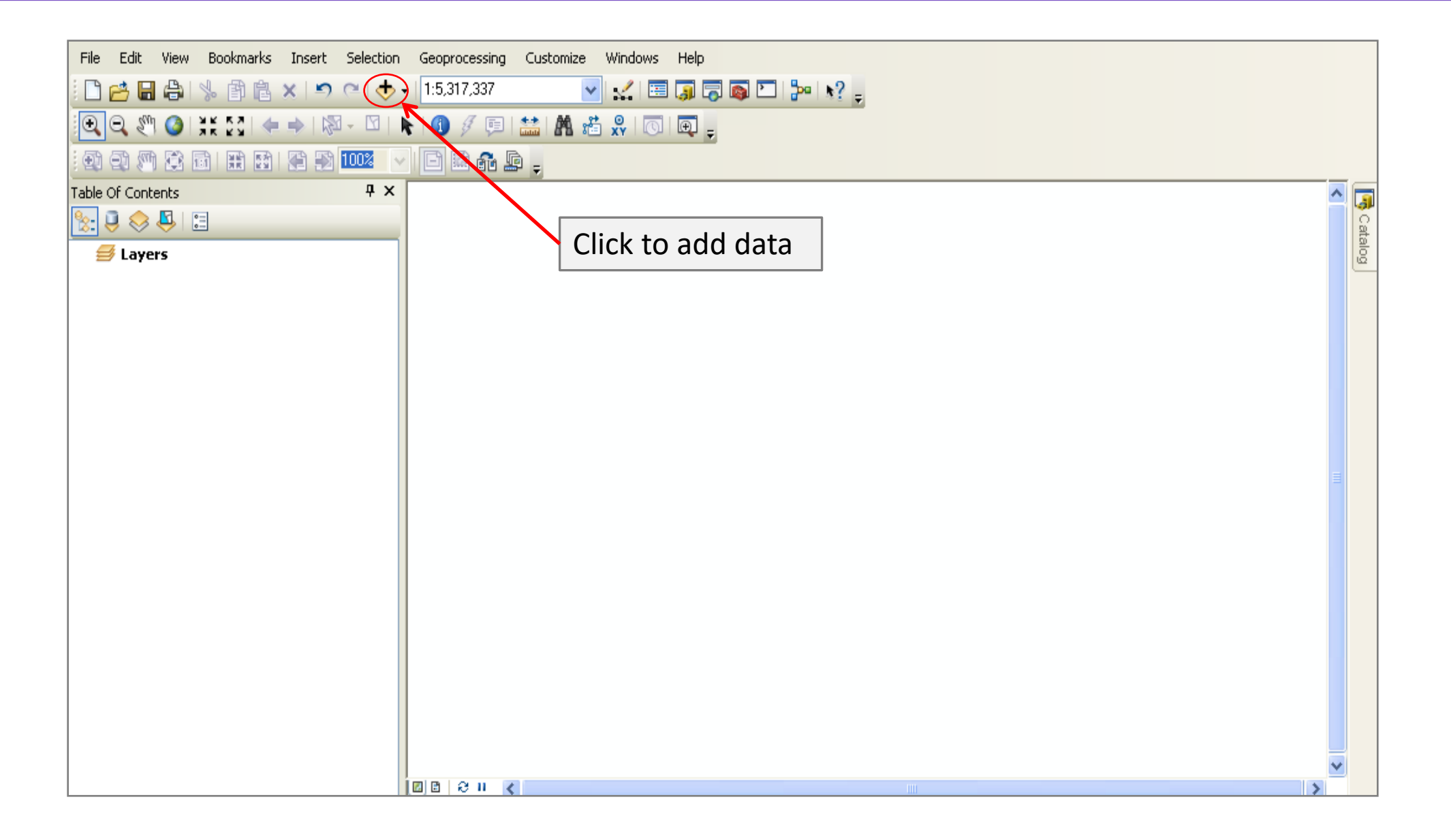

#### Adding Data

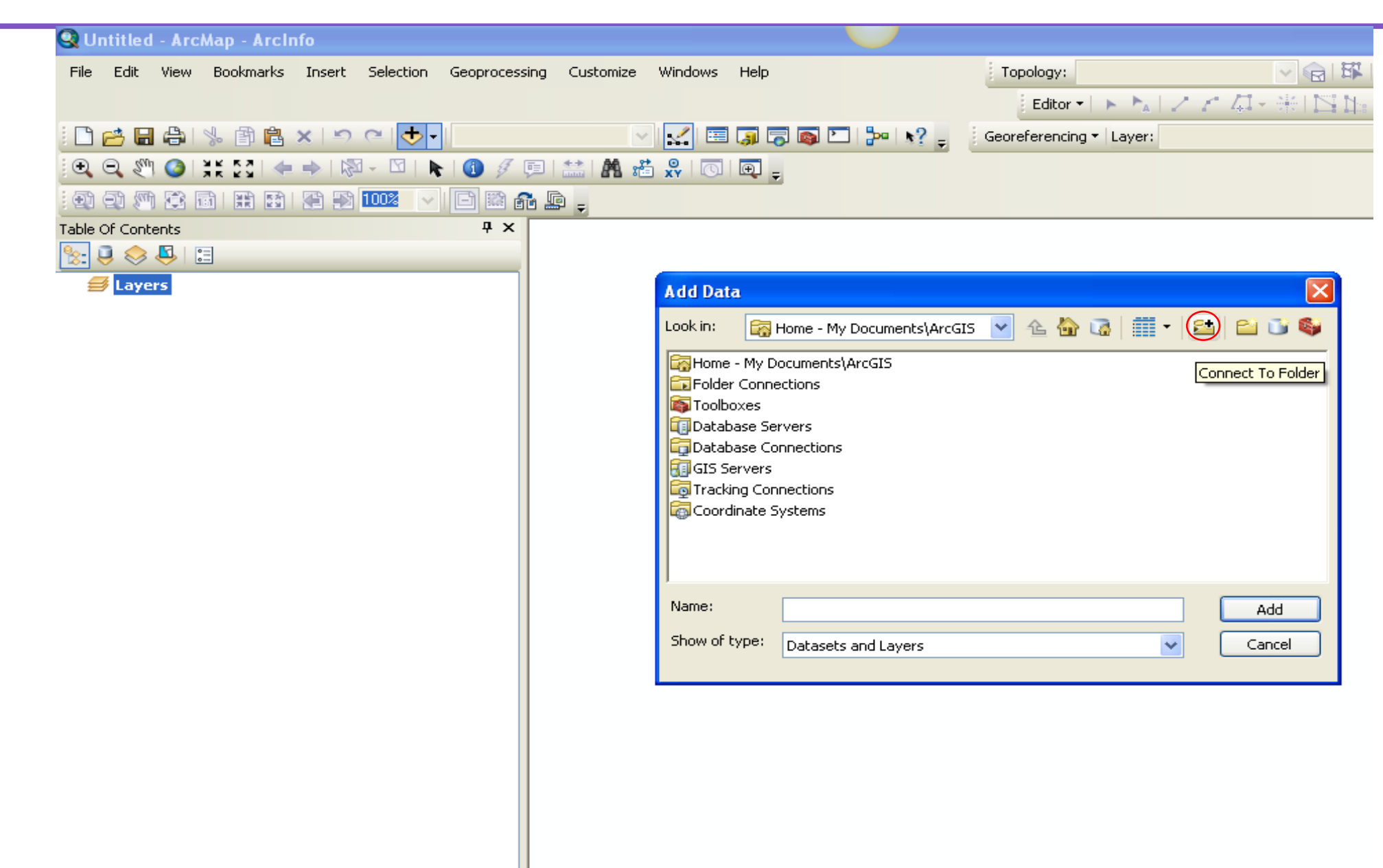

#### Adding Data

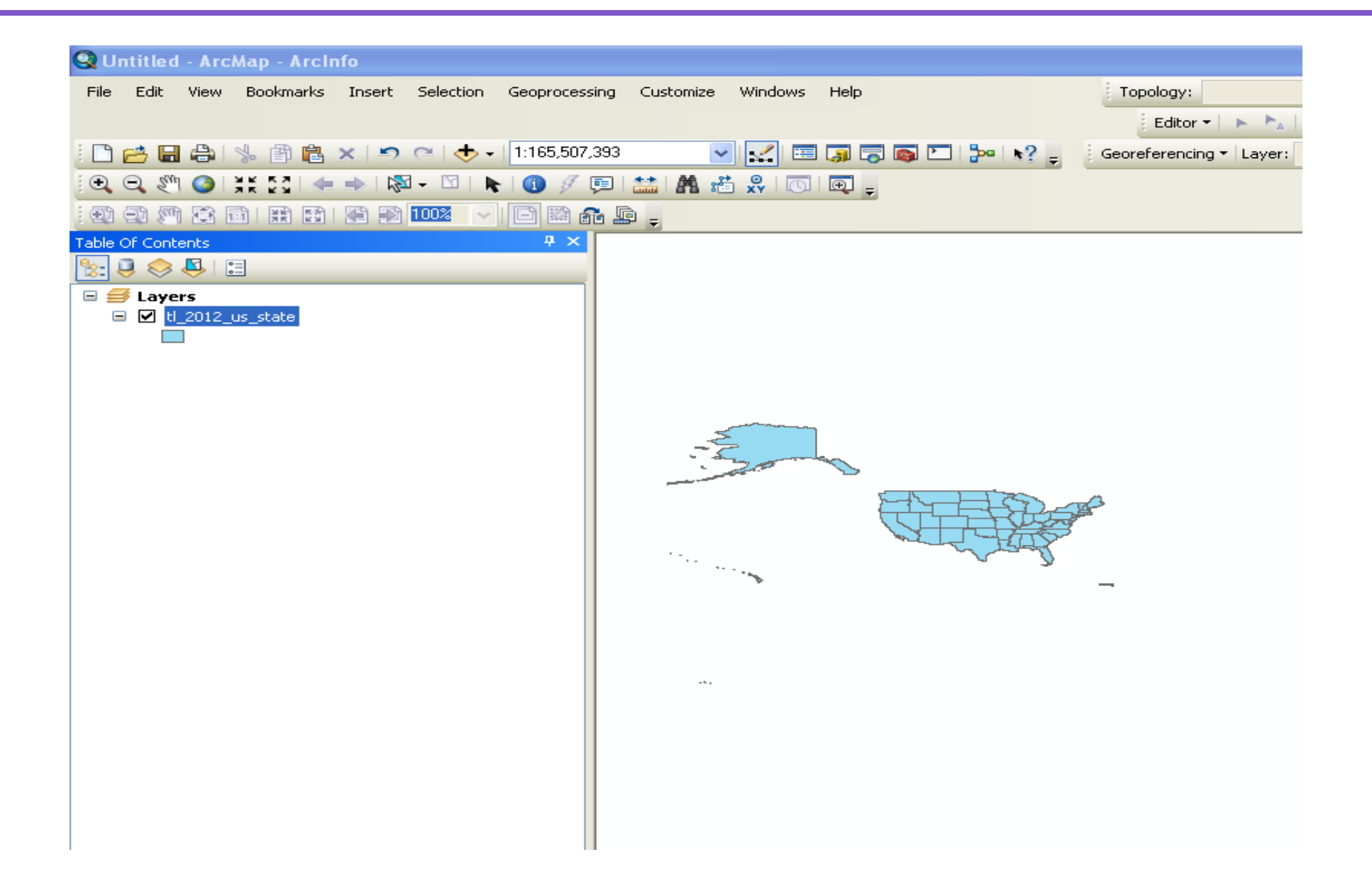

# Types of Maps

- General Map
	- Variety of information of equal importance
	- Not targeting a specific audience (e.g. topographic map)
	- Subtle Symbology
- Thematic Map
	- Focussed
	- Importance of information can vary on the map
	- Symbology can dominate
	- Qualitative (no importance in terms of size) vs quantitative (size differences)

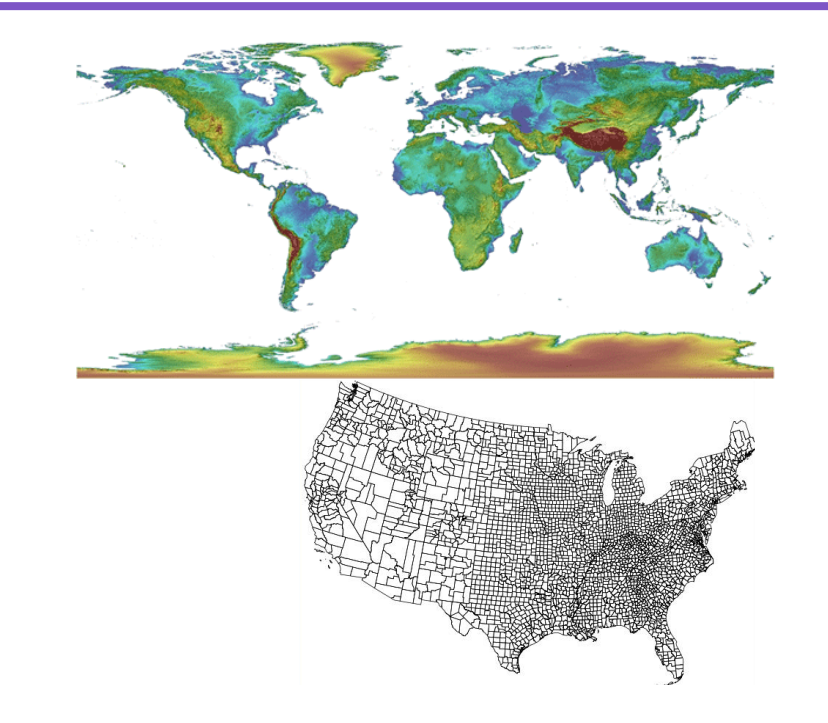

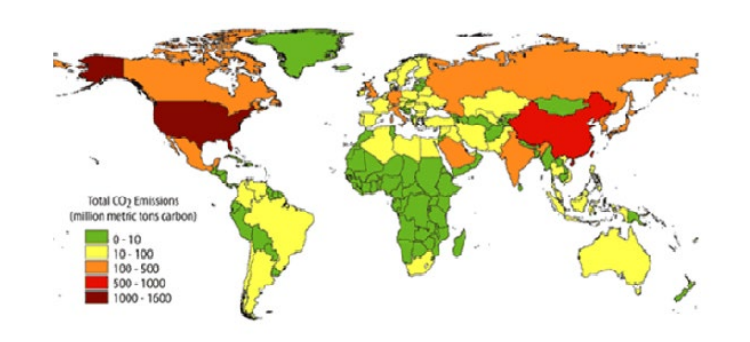

# Symbology – Single Symbol

• symbolization regarded as the coding of map features (size, colors, etc.) for better communication.

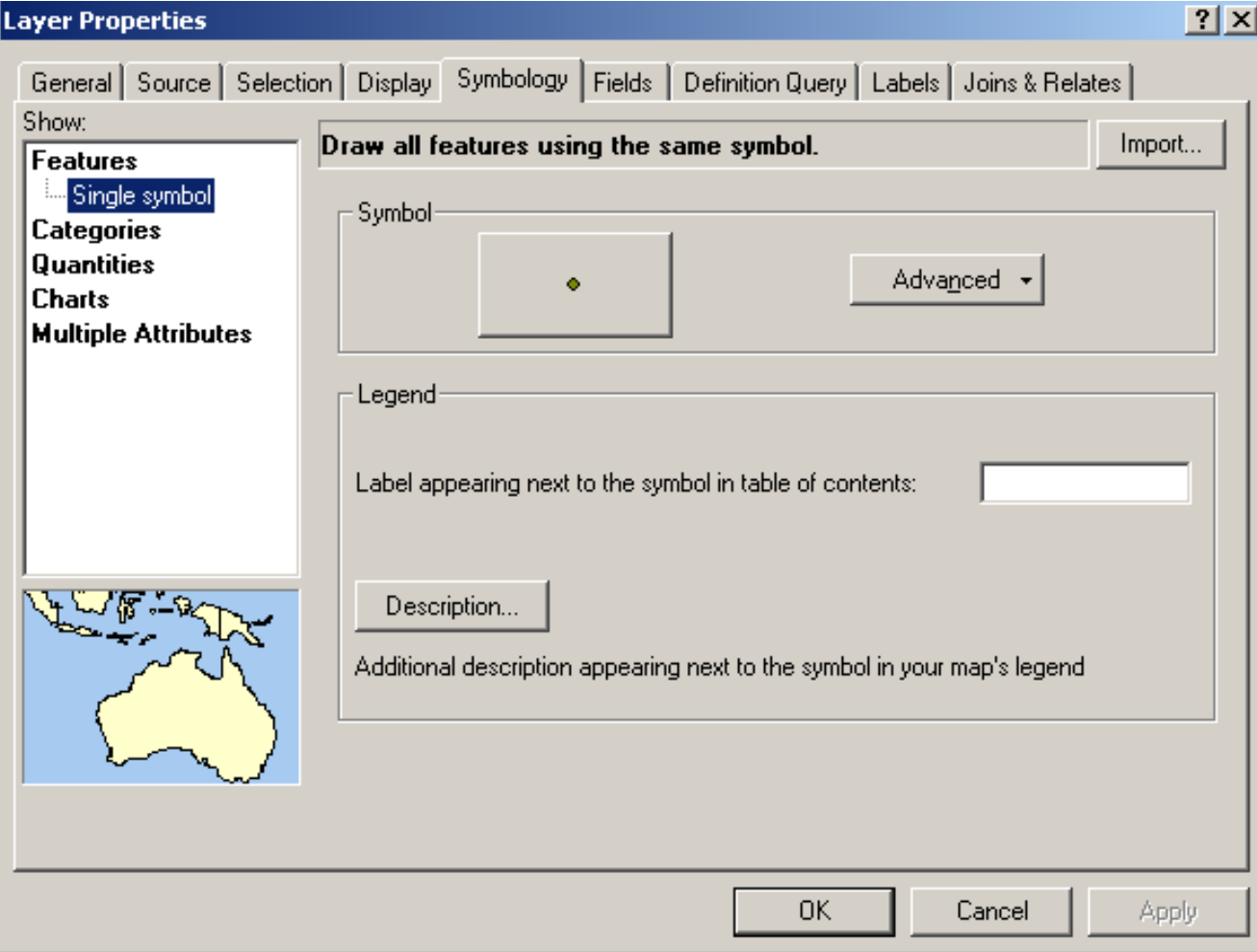

# Symbology - Categories

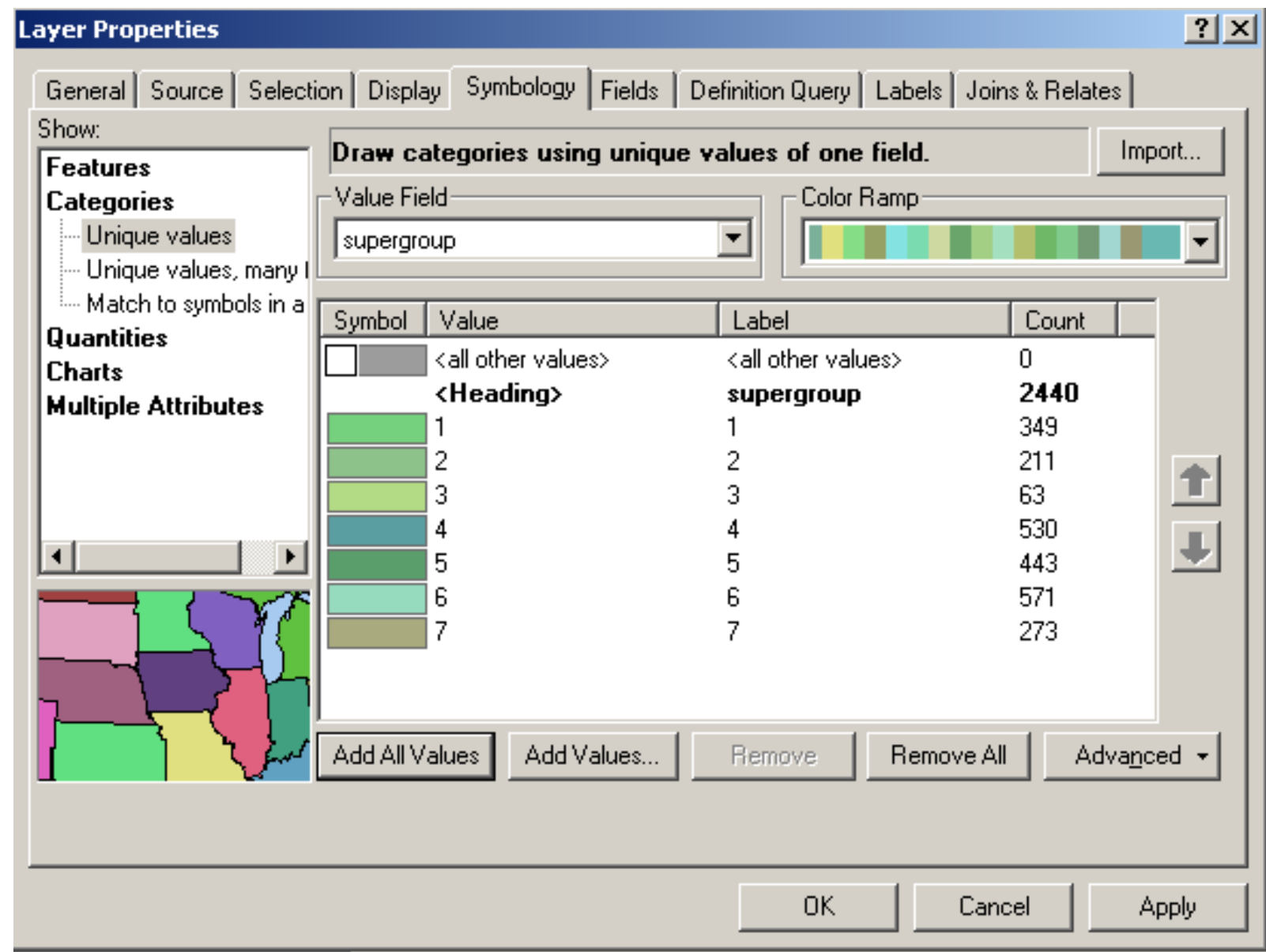

### Symbology - Categories

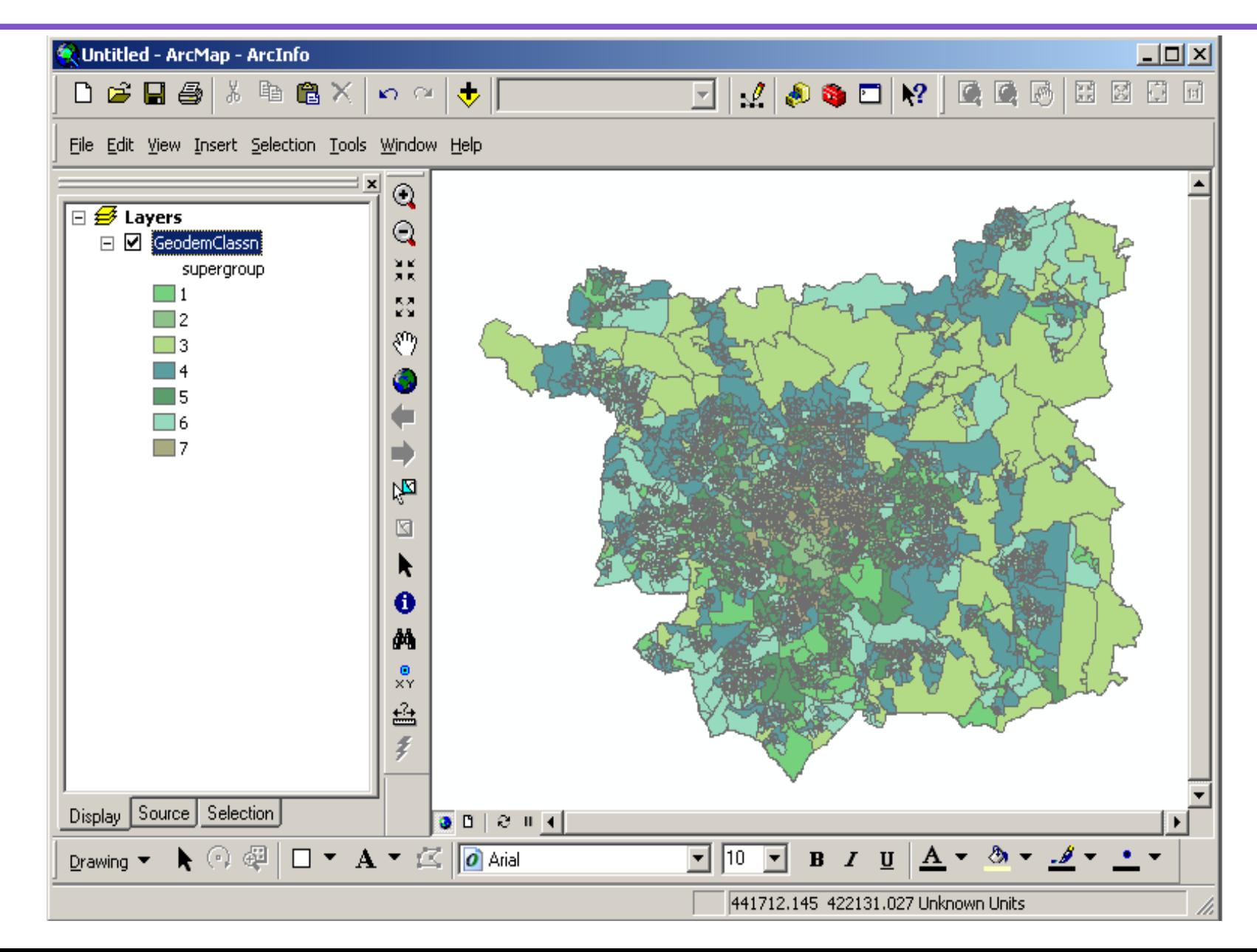

### Graduated Colour

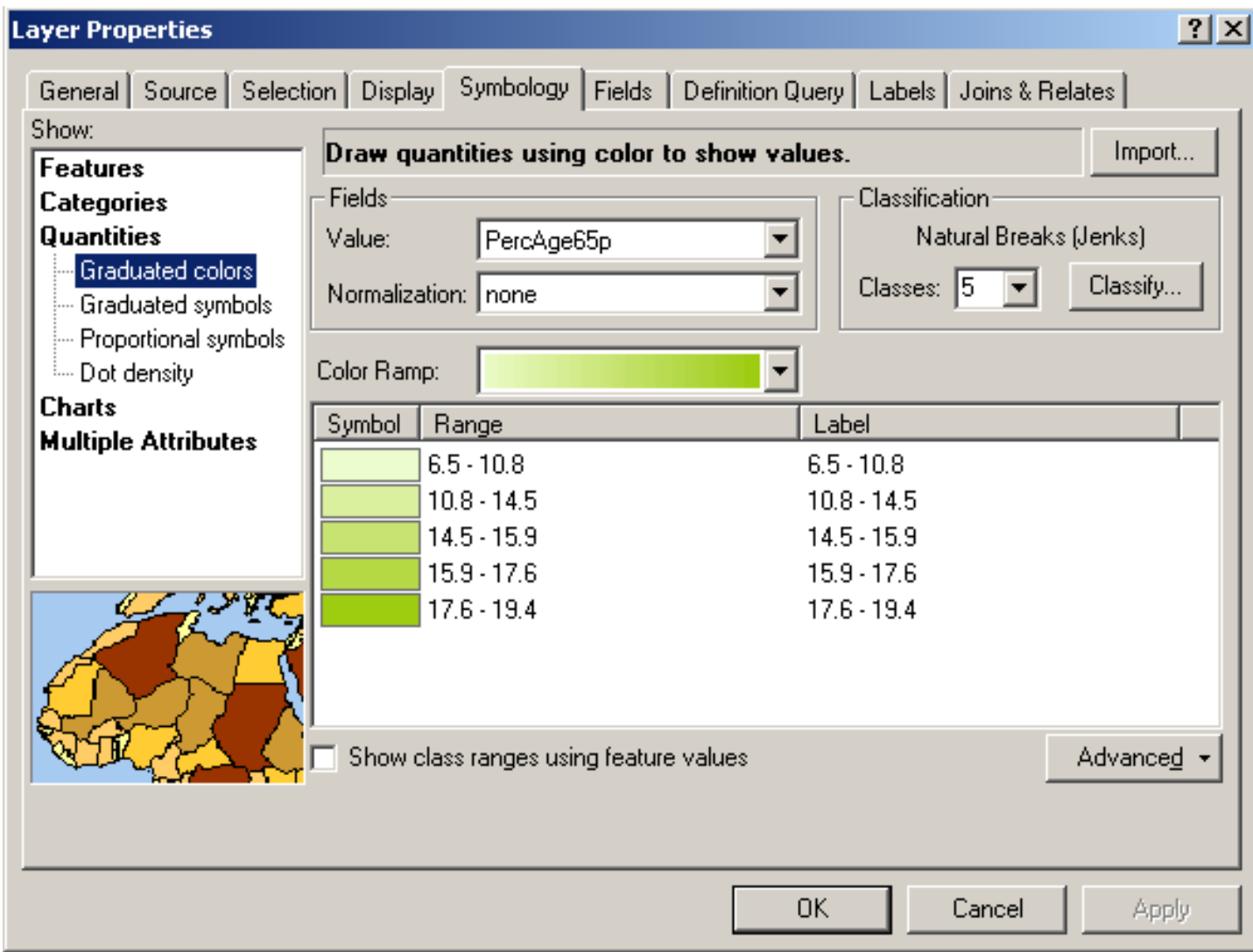

#### Graduated Colours

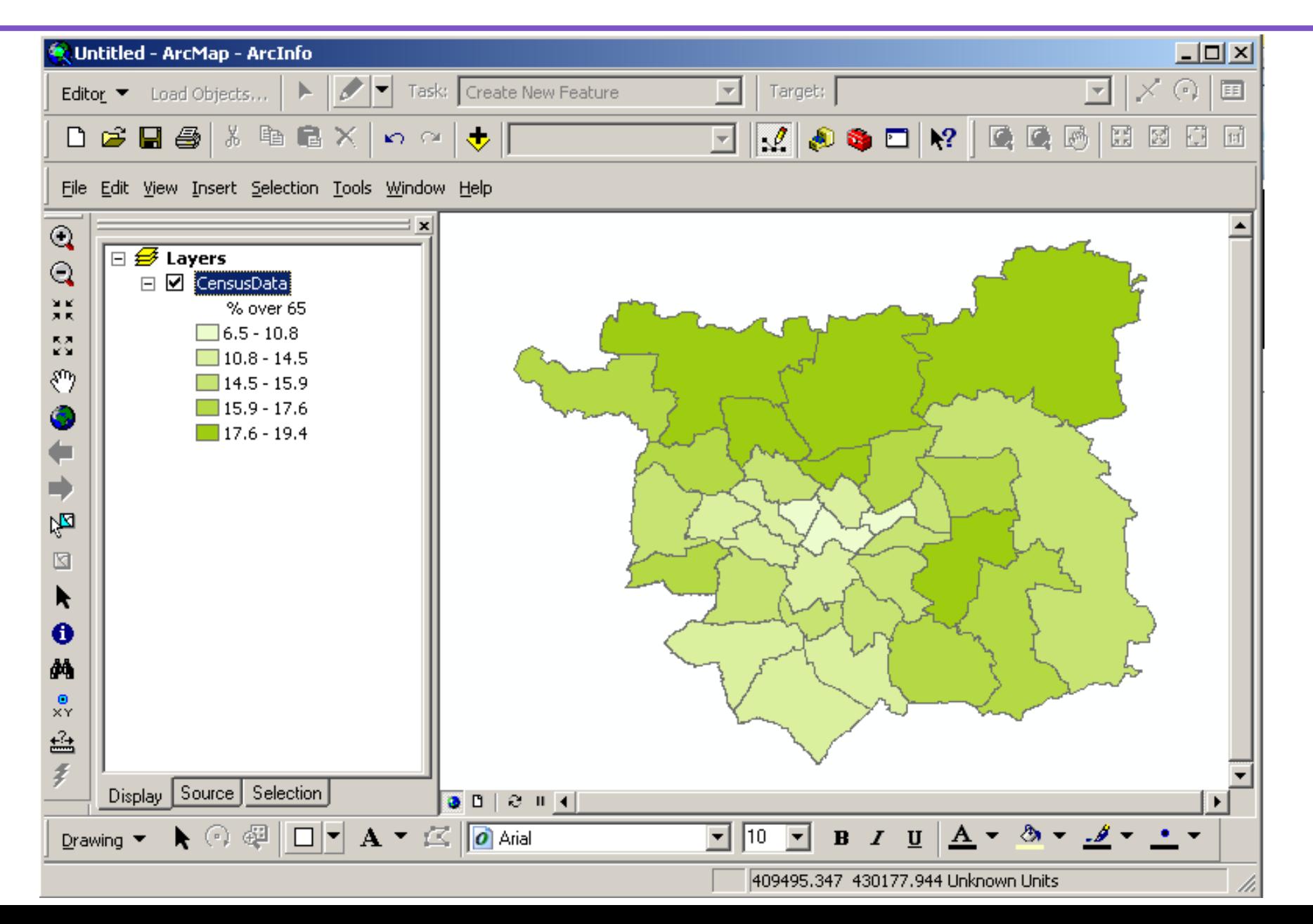